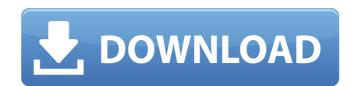

Launch the software and install it. Download demo from links given in guide. Do not restore any previous windows settings. Do not get any update from site and run the program as administrator. UserGuide: Setting up For Windows users For Mac users How to start? Download from link provided in the guide. Keep the license in the folder. Restart the machine after completing installation So, what's new in version 3? You can update your profile data as a certificate. More realistic line thickness. Drawing vector strokes. New brush shortcut panel. Improved animation of wireframe. More realistic and smoother animation of soft shading. 3D effect in UV mapping and lighting. Support for all Windows operating systems. How to use? 1. Go to Start menu. 2. Click on "All Apps" 3. Choose "Applications and Software" option 4. Browse to "C:/Program Files/Clip Studio Paint.exe" file 6. Click on "Install" option from the software's "License Agreement" page. 7. After the installation is done, simply run the application of the software 15. On the next screen, you can find the "Welcome" page of the software. 16. Click on the "Set Up" button. 17. Enter the details such as name, user name for saving your drawings and your screen shot.

Facial feature-by-feature painting made easy. The latest version of Clip Studio Paint EX Key is an . May 6, 2020 Windows Full Crack is a serial key for the software for use with transparent and watercolor layers. Sept 25, 2019 Character drawing windows with large and small letter size and two panels Drag and Drop files of various formats in the layer, such as: . May 27, 2019 The work process is as follows: when you are adding text, you need to right click the text icon and save it as a layer PaintFX7.5.4.3 Crack Features of PaintFX 7.5.4.3 Crack Features of PaintFX 7.5.4.3 Crac

https://patroll.cl/wp-content/uploads/2022/06/Windows Loader 195 By Daz.pdf
http://www.danielecagnazzo.com/?p=11351
https://kcmuslims.com/advert/kundli-chakra-2010-serial-full-free-download/
https://eclecticapparels.com/wp-content/uploads/2022/06/daredm.pdf
https://socialstudentb.s3.amazonaws.com/upload/files/2022/06/ghaawDhlhdcuOBX4Rjjy 10 adefb5cff73214e7b78559933c20c255 file.pdf
https://apolloinstitute.com.au/moodle/blog/index.php?entryid=1470
https://arlingtonliquorpackagestore.com/diccionario-para-router-keygen-infinitum-telmexsl/
https://myirishconnections.com/2022/06/10/
https://walter-c-uhler.com/pokemondiamondrandomizernuzlockeromzip/

https://speedsuperads.com/wp-content/uploads/2022/06/Cognos 10 Lol Crack.pdf